### << AtutoCAD 2013

, tushu007.com

- << AtutoCAD 2013
- 13 ISBN 9787030357113
- 10 ISBN 7030357116

出版时间:2012-12

页数:400

字数:608000

extended by PDF and the PDF

http://www.tushu007.com

# << AtutoCAD 2013

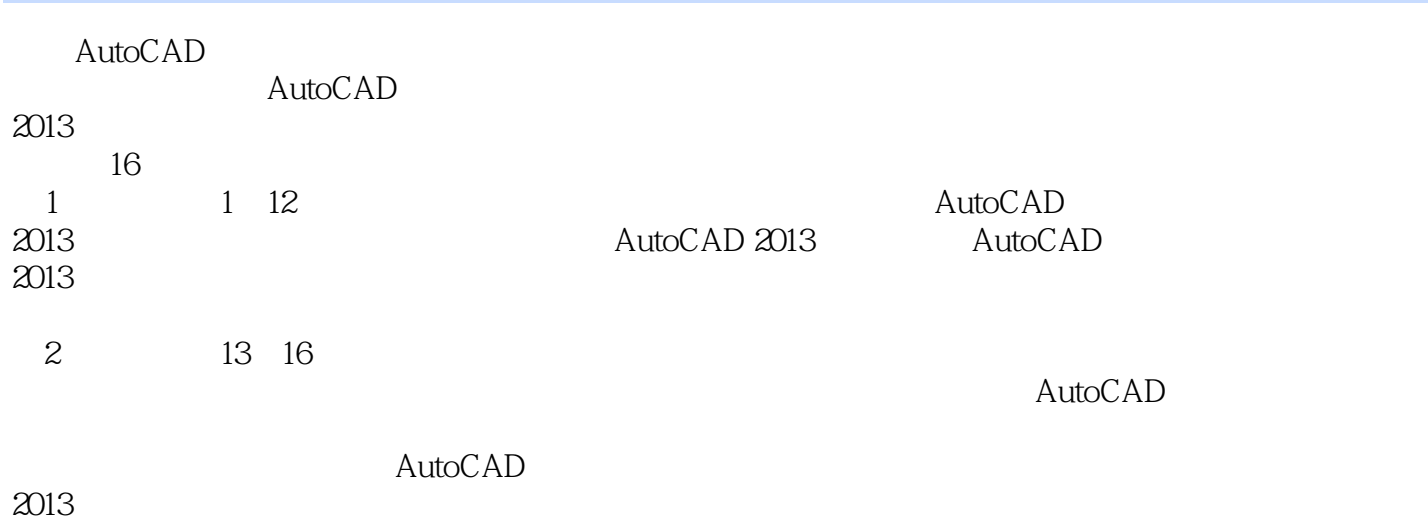

, tushu007.com

<< AtutoCAD 2013

, tushu007.com

<< AtutoCAD 2013

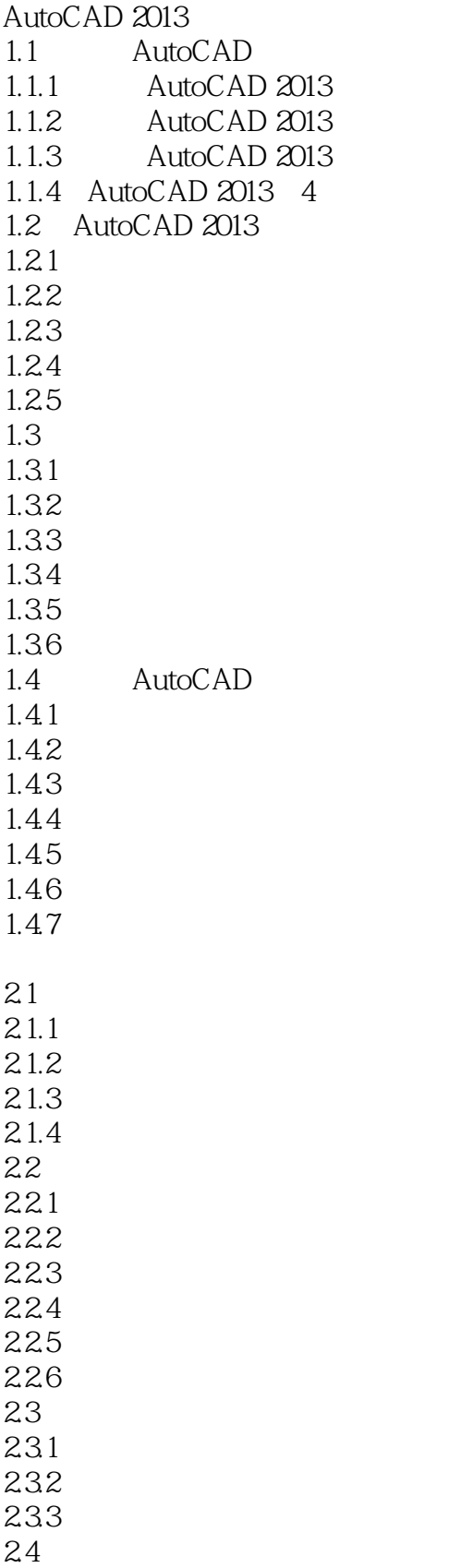

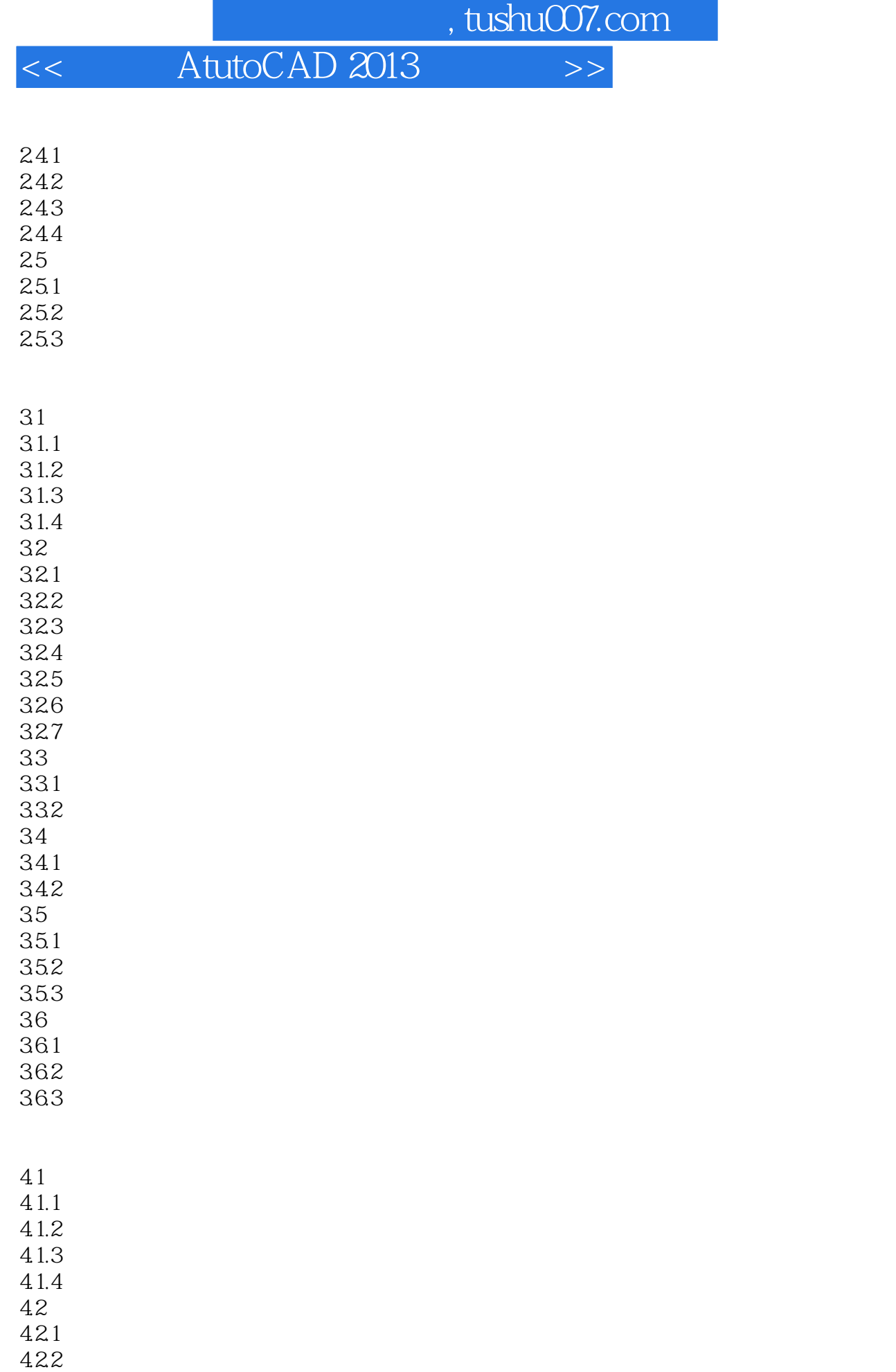

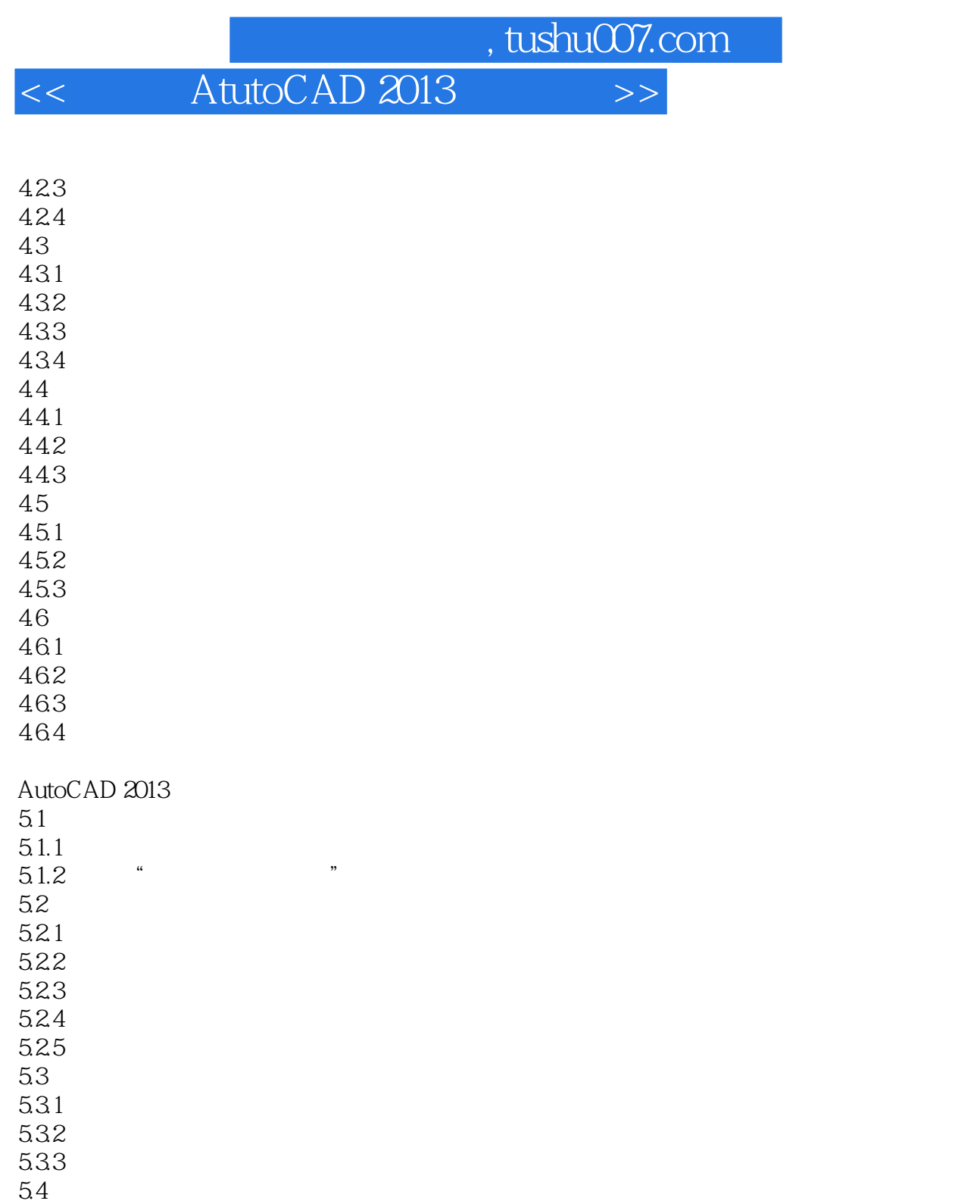

 $541$  $542$ 5.43

 $6\sqrt{1}$  $61.1$  $61.2$ 

6.1.3

 $61.4$ 62

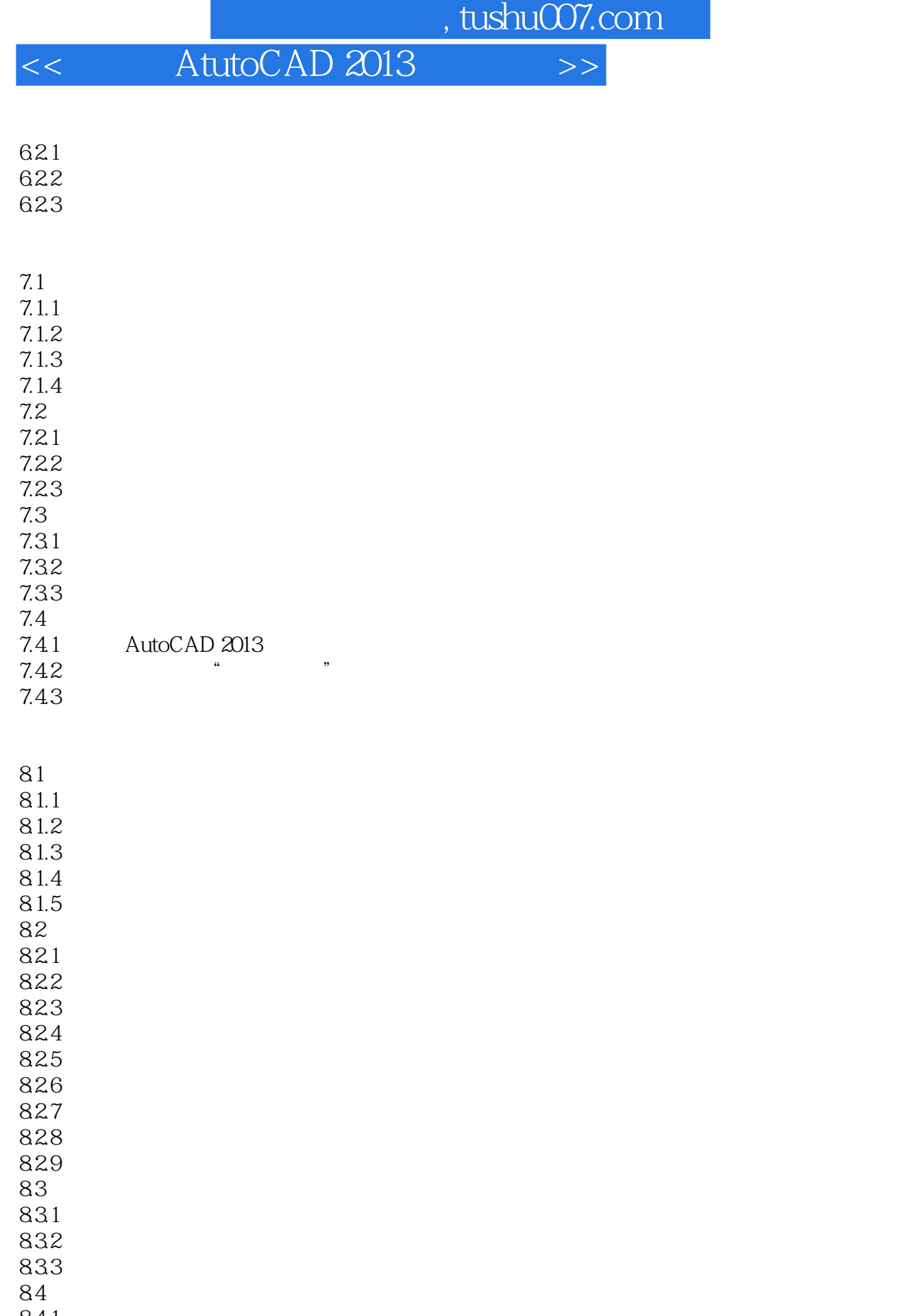

841 842

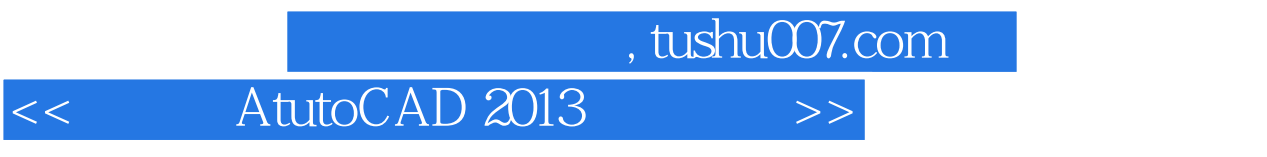

843

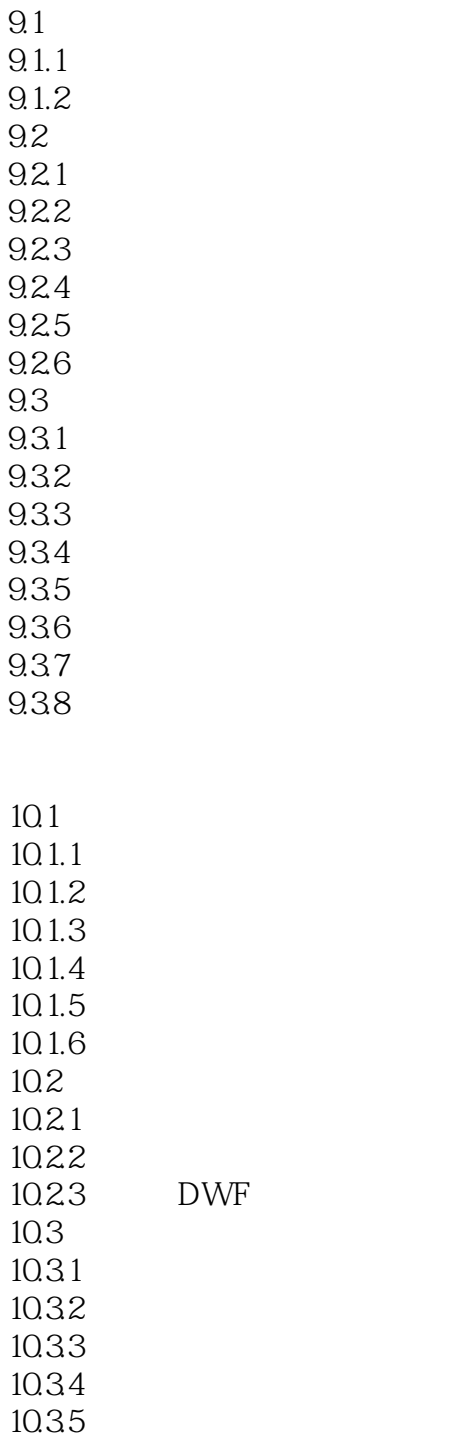

 $11.1$ 

 $11.1.1$  $11.1.2$ 

 $11.1.3$ 

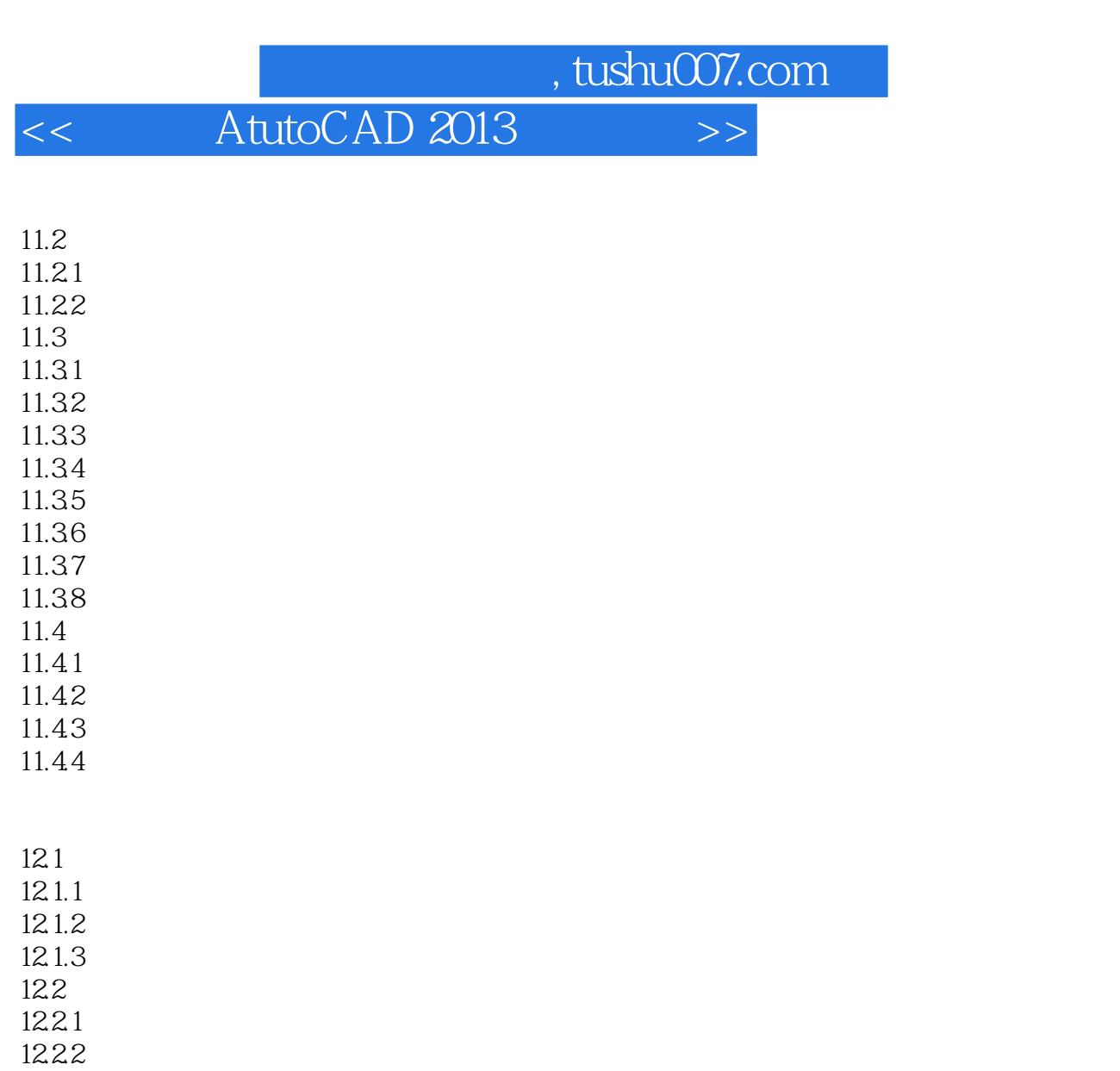

12.23

 $12.3$ 

 $12.31$ 

12.32

12.33

13.1  $13.1.1$  $13.1.2$ 

13.2 1321

13.22 13.23

1324

1325

133

1331

1332

134 1341

## $,$  tushu007.com << AtutoCAD 2013

1342

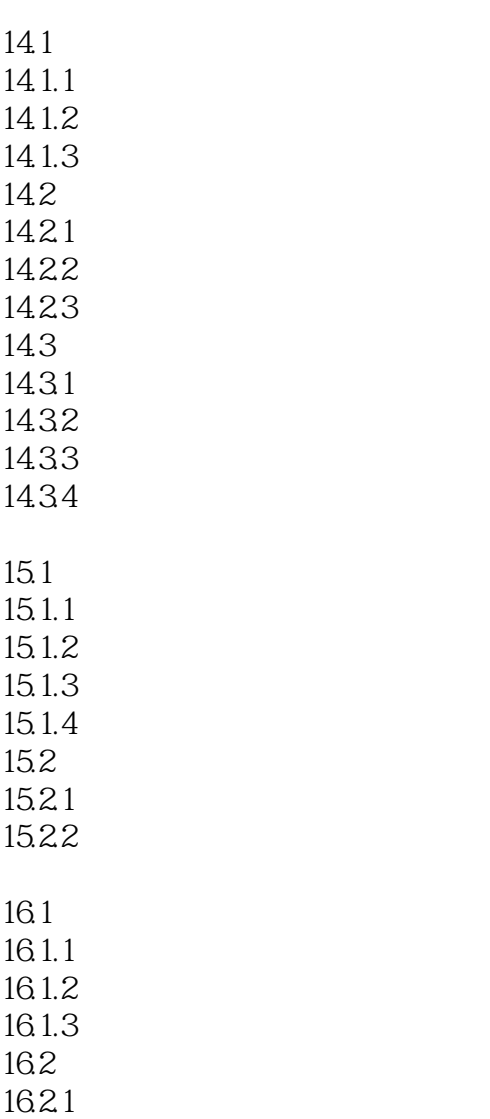

16.22

#### , tushu007.com

# << AtutoCAD 2013

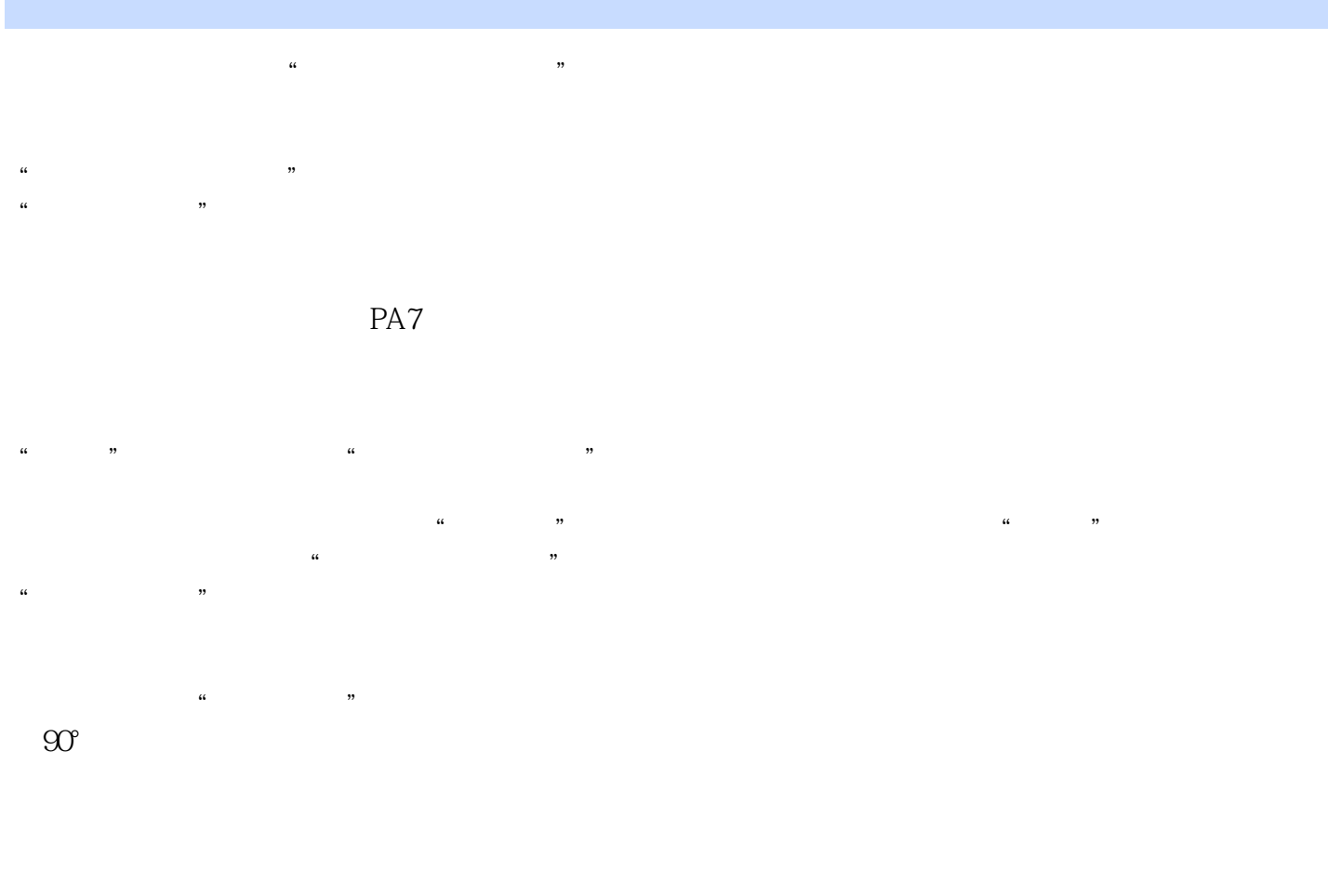

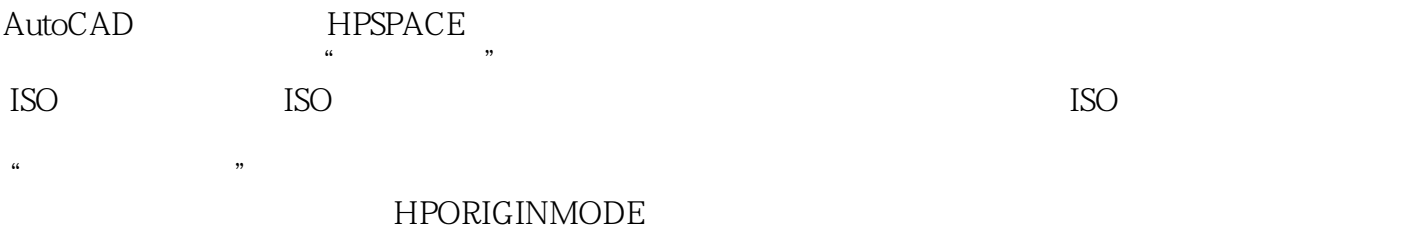

 $0<sub>0</sub>$ 

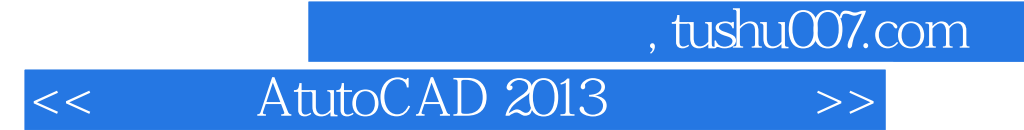

AtutoCAD 2013 AutoCAD

 $1CD$  5

本站所提供下载的PDF图书仅提供预览和简介,请支持正版图书。

更多资源请访问:http://www.tushu007.com